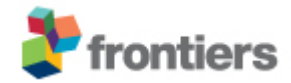

**Frontiers Media SA**

Avenue du Tribunal-Federal 34 1005 Lausanne, Switzerland VAT Number CHE-114.168.540 TVA www.frontiersin.org

## For information:

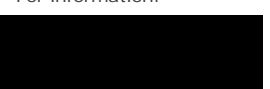

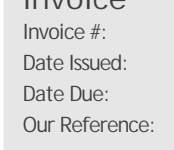

**Invoice**

Invoice #: 2024-1126612-3 06 May 2024 05 Jun 2024

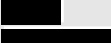

Faculty of Medicine, Masaryk University Kamenice 5, Medical Faculty, Brno 62500 Brno Czechia

**Description of Services:**

1 x Article Processing Fee

.<br>Title "Subpleural pulmonary nodule marking with Patent Blue V dye prior to surgical resection", by Vladimír Cervenák, Zdenek Chovanec ٌ, Alena Berková, Petra Cimflova, Martina Kelblová, Ivan Cundrle, Tomáš Hanslík, Jan Resler, Lenka Soucková, Natália Jankanicová and Jirí Vanícek, published in "Frontiers in Oncology-Cancer Imaging and Image-directed Interventions".

**Your Reference:** Kamenice 5, Medical Faculty, Brno

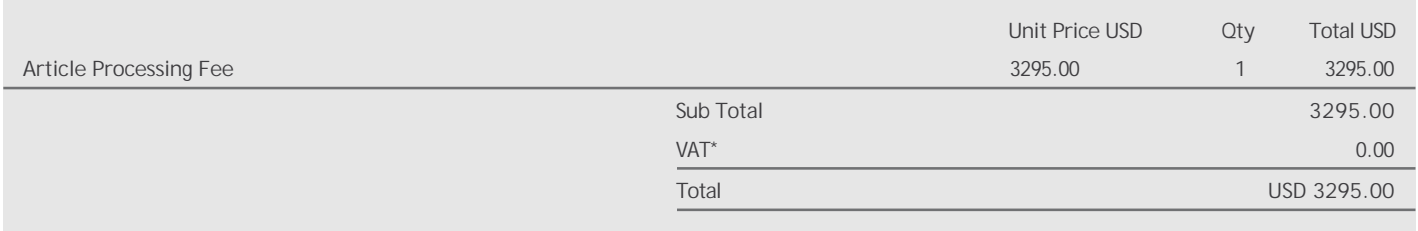

\* 8.10% VAT is payable on all invoices addressed to Swiss- or Liechtenstein-resident persons or organizations.

Please see next page for **Payment Options and Instructions** and **Frequently Asked Questions**

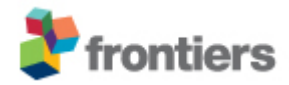

**Payment Options and Instructions**

- **• per Credit Card online (Visa, Mastercard, Diners)** Log on to your Frontiers account, mouse over your name, select >Invoices >View Details >Proceed to Payment. Alternatively, please call us at (during office hours Central European Time, GMT+1).
- **• per direct Bank Transfer**

**Frequently Asked Questions**

**• Can I pay by Purchase Orders?**

Please email (to **)** your purchase order to have the invoice re-issued accordingly. An email address is

required for electronic delivery. **• How can I modify the invoice?**

Log on to your Frontiers account, mouse over your name, select >Invoices >View Details >Modify Payer, then edit:

- the "Billing Address" section to modify the billing address;
- the "Your Reference" section to add other information needed by your institution (such as VAT number, Purchase Order number, etc);
- the "Email this invoice to" section to send this invoice to another person for payment.
- **• I am not a Registered User, what can I do?**

If the invoice was issued directly to your attention, please consider registering at [www.frontiersin.org](http://www.frontiersin.org/) (with same email address) to have access to full features and functionality. Registration is completely for free!

Alternatively, you can email your request or enquiry to